# **rafael cunha pixbet**

- 1. rafael cunha pixbet
- 2. rafael cunha pixbet :poker online 1v1
- 3. rafael cunha pixbet :handicap asiático pixbet

# **rafael cunha pixbet**

#### Resumo:

**rafael cunha pixbet : Sinta a emoção do esporte em condlight.com.br! Inscreva-se agora e ganhe um bônus para apostar nos seus times favoritos!** 

#### contente:

Tudo começou quando eu estava procurando alguma maneira de ganhar algum dinheiro extra em rafael cunha pixbet minha rotina diária. Foi então que encontrei um artigo sobre a promoção de apostas grátis da Pixbet, uma casa de apostas online bastante conhecida no Brasil. Ao ler sobre a promoção, me interessei imediatamente e resolvi tentar sorte.

Para ativar a promoção, você precisa criar uma conta na Pixbet e fazer um depósito mínimo. Eu fiz isso e recebi um bônus grátis para apostar em rafael cunha pixbet qualquer jogo da modalidade esportiva que eu preferisse. Eu escolhi futebol, um esporte que eu sei um pouco e que eu acho muito emocionante.

Antes de fazer minha aposta, pesquisei um pouco sobre as estratégias de apostas desportivas para aumentar minhas chances de ganhar. Eu li alguns artigos e assisti a alguns {sp}s sobre o assunto e, com base nisso, eu preparei uma estratégia para minha aposta.

Após algumas pesquisas e um pouco de estudo, finalmente fiz minha aposta usando o bônus grátis que eu recebera da Pixbet. Para meu grande prazer, eu ganhei! Foi um sentimento incrível ver meus ganhos refletidos em rafael cunha pixbet minha conta da Pixbet.

Por isso, se você estiver procurando uma maneira de ganhar algum dinheiro extra e se divertir ao mesmo tempo, eu recomendo a Pixbet. A casa de apostas oferece uma variedade de opções de apostas, incluindo apostas grátis, bônus e promoções especiais.

#### [como fazer o deposito no bet365](https://www.dimen.com.br/como-fazer-o-deposito-no-bet365-2024-07-19-id-21323.html)

#### pixbet clássico login

Descubra os melhores produtos de apostas esportivas no Bet365

O Bet365 é uma das casas de apostas mais populares do mundo e oferece uma ampla gama de produtos de apostas esportivas. Neste artigo, vamos apresentar os melhores produtos de apostas esportivas disponíveis no Bet365, que proporcionam diversão e a chance de ganhar prêmios incríveis. Continue lendo para descobrir como aproveitar ao máximo esta modalidade de jogo e desfrutar de toda a emoção do esporte.

pergunta: Quais os tipos de apostas disponíveis no Bet365?

resposta: O Bet365 oferece uma ampla gama de tipos de apostas, incluindo apostas simples, combinadas, de sistema e especiais.

pergunta: Como posso me cadastrar no Bet365?

resposta: Para se cadastrar no Bet365, basta acessar o site da casa de apostas e clicar no botão "Registrar-se".

# **rafael cunha pixbet :poker online 1v1**

# **rafael cunha pixbet**

A Pixbet, uma das maiores casas de apostas do País, oferece a promoção incrível de **aposta**

**grátis** para novos usuários. Isso significa que é possível ganhar dinheiro extra sem nem sequer arriscar o seu próprio dinheiro.

### **rafael cunha pixbet**

Uma aposta grátis é uma oportunidade única oferecida pela Pixbet para que novos usuários possam fazer suas primeiras apostas sem nenhum risco financeiro. É bastante simples: ao se registrar na plataforma, você receberá um crédito grátis para realizar rafael cunha pixbet aposta em rafael cunha pixbet eventos esportivos.

### **Como Funciona a Promoção de Aposta Grátis?**

Para aproveitar essa promoção, basta acessar o link 7 games aplicativo aplicativo do, clicar no botão "Registro" e fornecer todos os dados solicitados. Em seguida, basta escolher o evento esportivo no qual deseja realizar rafael cunha pixbet aposta e esperar o resultado.

### **Como Ganhar com a Aposta Grátis?**

Se a rafael cunha pixbet aposta grátis der certo, você será creditado com o valor da vitória diretamente em rafael cunha pixbet rafael cunha pixbet conta na Pixbet. É possível utilizar esse valor em rafael cunha pixbet novas apostas ou solicitar o seu saque.

### **Como Solicitar um Saque com os Ganhos da Aposta Grátis?**

Para solicitar um saque com os ganhos da rafael cunha pixbet aposta grátis, é necessário cumprir um **rolver de 10x o valor do bônus**. Somente as apostas múltiplas com, pelo menos, 3 seleções e um odd total de, no mínimo, 4.80 ou 1.60 por seleção serão contabilizadas no rollver. É importante ressaltar que as apostas simples e sistemas não contam para isso.

### **Passo a Passo para Solicitar um Saque**

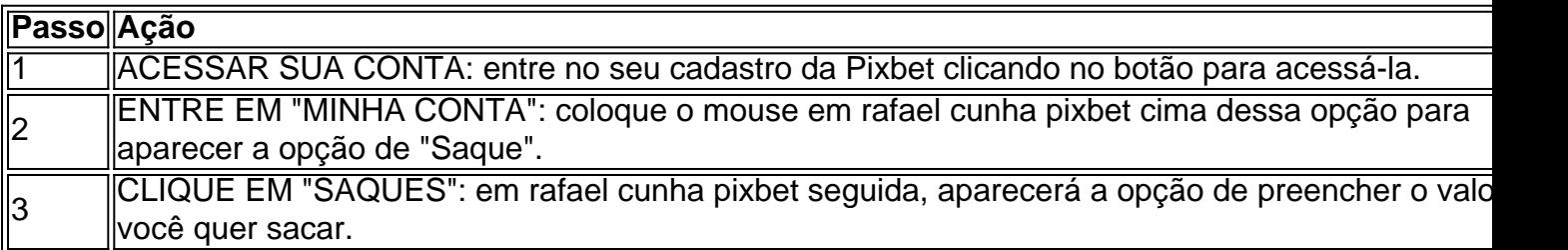

### **Aposte na Pixbet e Tenha Acesso aos Melhores Eventos Esportivos**

A Pixbet oferece várias ofertas exclusivas nos melhores eventos esportivos do mundo. Além da **promoção de aposta grátis**, também é possível desbloquear bônus especialmente para suas apostas esportivas. Aproveite a emoção dos campeonatos esportivos em rafael cunha pixbet rafael cunha pixbet casa, ao seu próprio ritmo e, claro, com as melhores quotas do mercado.

### **Dicas para Apostar com Sucesso na Pixbet**

Final?Produziu?PV?Pot?Line?Do c?Net?Vigil? Qual o jogo mais fácil de ganhar na Pixbet? A sorte é o fator principal nos jogos de cassino, por isso, os jogadores podem ganhar em rafael cunha pixbet qualquer título. No entanto, as crash games, e

os jogos rápidos e simples, com RTP alto, costumam ter boas possibilidades de vitórias para os

# **rafael cunha pixbet :handicap asiático pixbet**

# **Lydia Goldblatt apresenta seu livro "Fuga": uma história sobre maternidade e perda**

A fotógrafa Lydia Goldblatt descreve seu livro "Fuga" como "uma história sobre maternidade e perda de uma mãe, intimidade e distância, contada através de {img}grafias e escrita". Trata-se de um volume complementar, rafael cunha pixbet certos aspectos, a um projeto anterior, "Ainda Aqui", sobre o paisagem instável e intensa do amor e da perda gerada pela morte de seu pai. "O silêncio cultural rafael cunha pixbet torno dessas emoções", escreve Goldblatt na introdução, "a dificuldade de navegar e dar voz a elas, me fez querer inundá-las de cor e luz."

As {img}s de "Fuga" foram feitas rafael cunha pixbet um período de quatro anos, começando rafael cunha pixbet 2024. O mundo de algumas delas é circunscrito pelo lockdown, a vida se reduzindo ao bulir da família. As filhas jovens da fotógrafa estão persistentemente presentes nas {img}s, subindo e se agarrando e precisando de atenção. "Abundante" é rafael cunha pixbet palavra para elas. Sua mãe já é uma ausência; as palavras no livro rastreiam não apenas rafael cunha pixbet perda, mas também a responsabilidade de limpar e descarregar seu lar rafael cunha pixbet Londres.

Goldblatt e seu parceiro, como aqui, parecem existir a meio caminho entre esses dois estados; cansados pelos cuidados e pela reflexão, não tão corporais quanto seus filhos. Quando Goldblatt se tornou mãe há alguns anos, ela foi subitamente incapaz de tirar {img}s rafael cunha pixbet absoluto, cuidar era "tanto que era demais". Foi apenas quando rafael cunha pixbet mãe morreu que ela quis pegar uma câmera novamente, encontrar um idioma visualhonesto para "sentimentos de claustrofobia e raiva tanto quanto intimidade e amor". Ela trabalhou rafael cunha pixbet filme de formato médio, geralmente esperando meses adequadoss para aqueles{img} e aquelas emoções para serem processadas. "Fuga" indica tanto um curto fluxo de harmonia musical quanto, rafael cunha pixbet psiquiatria, uma perda súbita de consciência de identidade. Ambos os significados parecem apropriados para a exposição de imagens forthcoming de Goldblatt e o livro subsequente.

Author: condlight.com.br Subject: rafael cunha pixbet Keywords: rafael cunha pixbet Update: 2024/7/19 8:19:37